# Quantitative Research Modeling Library

Operation Manual v1

Team sdMay19-06

Team Members Josiah Anderson -- Meeting Facilitator Doh Yun Kim -- Scribe Gabriel Klein -- Report Manager Drake Mossman -- Communication Manager Jacob Richards -- Quality Assurance Manager Nathan Schaffer -- Overseer

> **Client** Joseph Byrum (Principal Financial Group)

> > Advisor Srikanta Tirthapura

**Contact** sdmay19-06@iastate.edu [https://sdmay19-06.sd.ece.iastate.edu](https://sdmay19-06.sd.ece.iastate.edu/)

> Last Updated: 29 April 2019

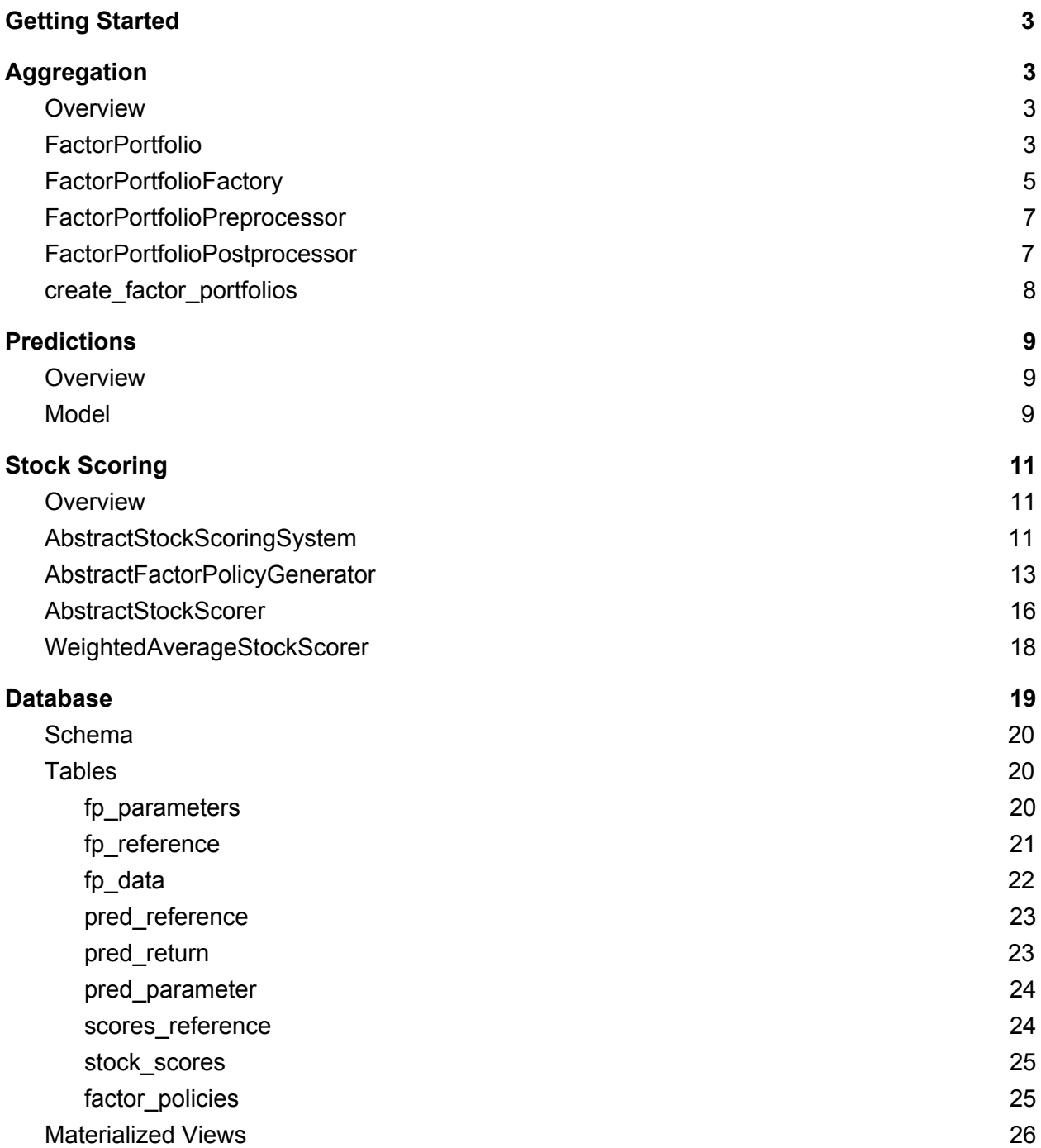

## <span id="page-2-0"></span>Getting Started

To begin using the Dynamic Risk Premium 2.0 Pipeline (DRP) simply make sure the package is located somewhere on the python path and import it using the following line.

```
import DynamicRiskPremium as drp
```
Once imported, reference the other sections of this manual for information regarding the available functions and objects, or browse the well-commented code itself to understand the internal implementation.

## <span id="page-2-1"></span>Aggregation

### <span id="page-2-2"></span>**Overview**

The aggregation module of the pipeline is where you can create factor portfolios based on a percentile range of a factor across a universe of stocks in the database that include columns for input features and an output response.

Using the aggregation portion of the pipeline is as simple as creating an object describing the aggregation you want done, and then calling a function to do the aggregation. See the FactorPortfolioFactory section for information on how to describe the desired aggregation, and see the create factor portfolios section for information on how to start the aggregation process.

If you'd also like to preprocess the raw data or postprocess the resulting portfolio, see the sections for FactorPortfolioPreprocessor and FactorPortfolioPostprocessor.

## <span id="page-2-3"></span>**FactorPortfolio**

The FactorPortfolio object is the main output of the aggregation portion of the pipeline. It contains several attributes describing the kind of aggregation used to create it as well as the pandas DataFrame holding the aggregated data.

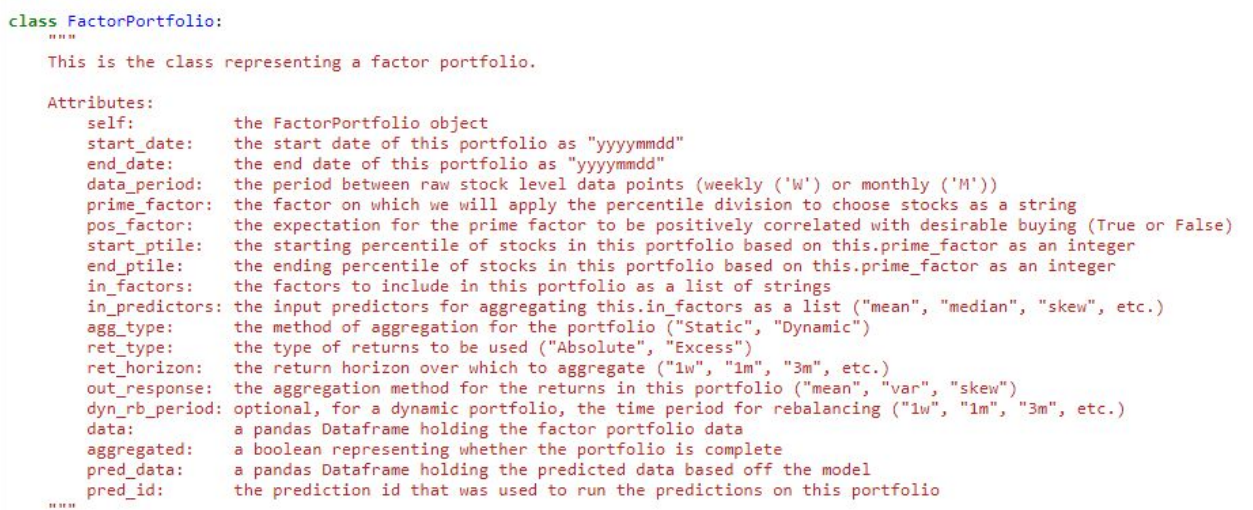

You can create a FactorPortfolio by simply providing values for each of the descriptive attributes, from start date to out response, and dyn rb period if necessary for a dynamic portfolio. The following picture shows a typical initialization.

```
date_range = (19900101, 19920101)
data period = 'W'prime_factor = 'bk_p'pos factor = True
in factors = ["prev 12m ret", "beta 1y", "fcf p", "sales g"]
ptile_range = (90, 100)in_predictors = ["mean", "skew"]
ret horizon = "1m"ret type = "Absolute"
agg_type = "Dynamic"out\_response = "mean"dyn rb period = "1w"fp = drp.FactorPortfolio(start date=date range[0], end date=date range[1], data period=data period,
                   prime_factor=prime_factor, pos_factor=pos_factor, start_ptile=ptile_range[0],
                    end_ptile=ptile_range[1], in factors=in_factors, in predictors=in predictors,
                   agg_type=agg_type, ret_type=ret_type, ret_horizon=ret_horizon,
                   out_response=out_response, dyn_rb_period=dyn_rb_period)
```
Once you've described a factor portfolio using this object, you can then aggregate it using create factor portfolios. See the create factor portfolios section for more details. Usually you will want to aggregate more than one portfolio at a time, in which case a FactorPortfolioFactory may be more useful. See the FactorPortfolioFactory section for more details.

Once a FactorPortfolio has been aggregated (using create\_factor\_portfolios), its data attribute will contain a pandas DataFrame filled with aggregated data. The DataFrame will contain a row for every date between start\_date and end\_date either weekly or monthly depending on data period and one column for each combination of in factor and in predictor formatted as (in\_factor)\_(in\_predictor) along with one output response column formatted as

fut\_(ret\_horizon)[\_excess]\_ret[\_dyn]\_(out\_response) where the strings in brackets are only included if the portfolio is over excess returns or uses dynamic aggregation respectively.

FactorPortfolios also have a handy display method for getting a quick look at their parameters and data.

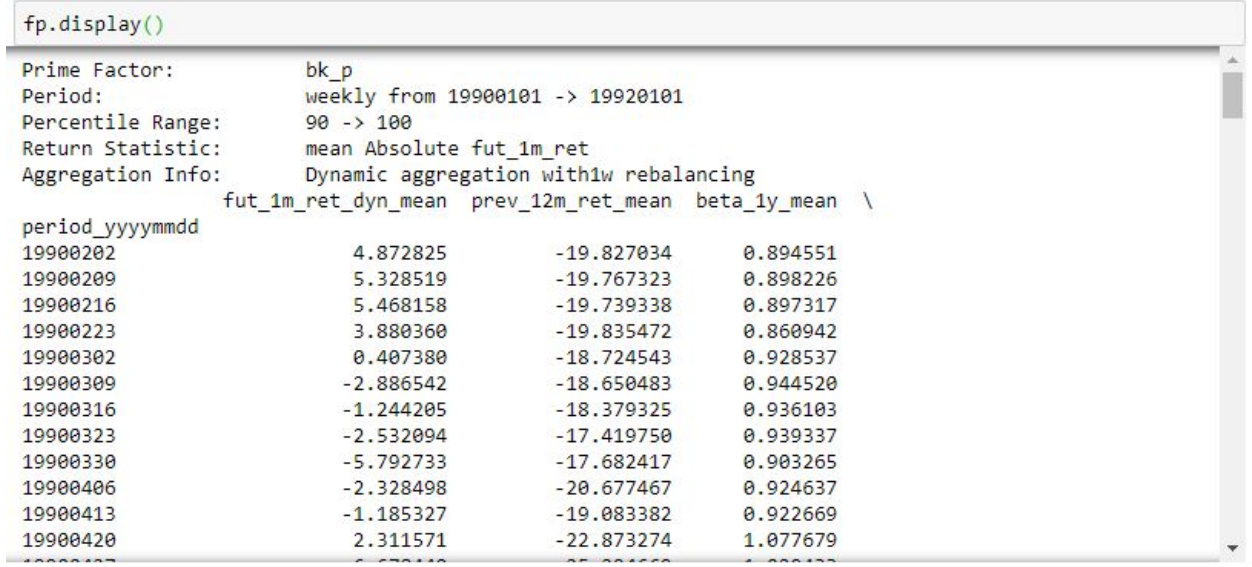

## <span id="page-4-0"></span>FactorPortfolioFactory

The FactorPortfolioFactory object is a tool used for aggregating many factor portfolios at once without having to individually specify each one. It contains essentially the same attributes that FactorPortfolios do, but as lists of options instead of one particular choice. When passed to create\_factor\_portfolios, the factory will generate a FactorPortfolio object for each combination of attributes it contains. Note that input factors and input predictors are shared across all generated factor portfolios, and do not allow for multiple options.

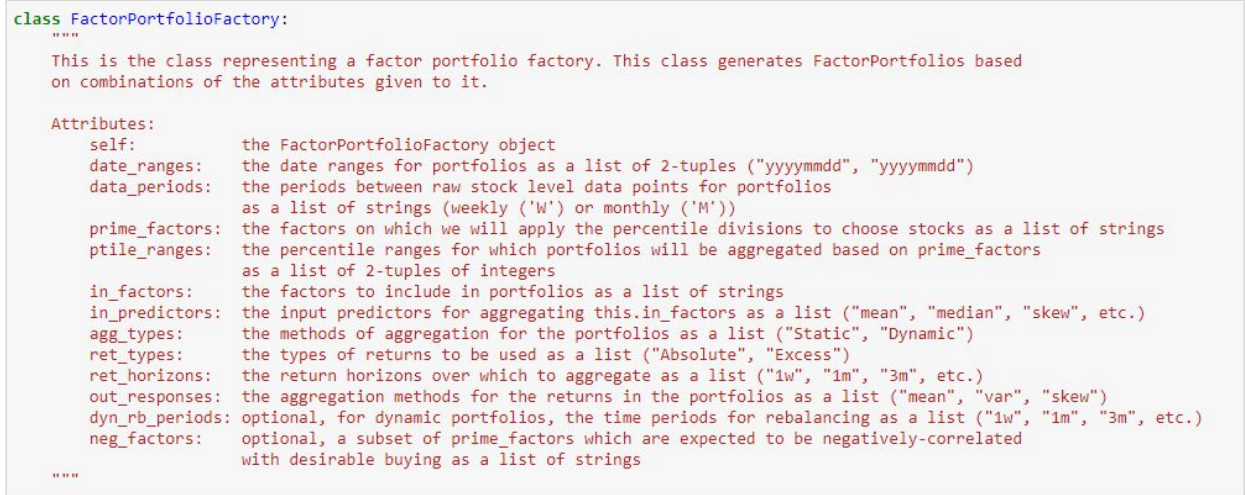

Creating a FactorPortfolioFactory is very similar to creating a FactorPortfolio. See the following image as an example.

```
date_ranges = [(19900101, 19920101)]data\_periods = ['W']prime factors = ['bk_p", "sales_p"]in_factors = ["prev_12m_ret", "beta_1y", "fcf_p", "sales_g"]
ptile_ranges = [(90, 100), (0, 10)]in_predictors = ["mean", "skew"]
ret horizons = ['1m", "3m", "6m"]rec_infigures = ["Absolute", "Excess"]<br>
agg_types = ["Static", "Dynamic"]<br>
out_responses = ["mean", "skew"]
dyn rb periods = ['1w"]factory = drp.FactorPortfolioFactory(date_ranges=date_ranges, data_periods=data_periods,
                      prime factors=prime factors, ptile ranges=ptile ranges,
                      in_factors=in_factors, in_predictors=in_predictors,
                      agg_types=agg_types, ret_types=ret_types, ret_horizons=ret_horizons,
                      out_responses=out_responses, dyn_rb_periods=dyn_rb_periods)
```
Note that the factory in this example is capable of creating 96 portfolios, as all possible combinations include (2 prime factors) \* (2 percentile ranges) \* (3 return horizons) \* (2 return types) \* (2 aggregation types) \* (2 output responses) = 96 portfolios.

Finally, FactorPortfolioFactorys also include a method for generating all of their FactorPortfolios without using create\_factor\_portfolios. However, note that the portfolios generated will not be aggregated, so this is generally not a useful function. It is almost always better to pass the whole factory to create factor portfolios. See the following image for an example of generating the portfolios, unaggregated.

```
factory.generate_factor_portfolios()
```
## <span id="page-6-0"></span>FactorPortfolioPreprocessor

Often you will want to preprocess raw data before it gets aggregated into a portfolio. This can be done by implementing a subclass of the abstract base class (ABC) FactorPortfolioPreprocessor. ABCs are classes that define certain functions that subclasses are required to actually implement. The FactorPortfolioPreprocessor ABC has two such functions.

The first is the straturation. This function should be implemented to return a unique string representation for this particular preprocessor. In other words, it should always return a consistent string that no other preprocessor returns, so that it can be uniquely identified by the pipeline. The string can be anything, but a more descriptive one will be easier to trace back to a particular preprocessor.

The second function is called preprocess and has one parameter that allows for the raw data to be passed in. The data will be given as a pandas DataFrame with a row for every date/stock combination specified to be in the given portfolio, along with its input factor and output response information. This function is what allows you the chance to modify this DataFrame in place before it gets passed along to the actual aggregation part of the pipeline. You can do anything from remove outliers to removing certain undesirable sin stocks.

Once you've implemented your version of a preprocessor, simply pass an instance of it into create factor\_portfolios to use it. See the create\_factor\_portfolios section for more details.

## <span id="page-6-1"></span>FactorPortfolioPostprocessor

You may want to modify data after it's been aggregated into a portfolio. This can be done by implementing a subclass of the abstract base class (ABC) FactorPortfolioPostprocessor. ABCs are classes that define certain functions that subclasses are required to actually implement. The FactorPortfolioPostprocessor ABC has two such functions.

The first is the straturation. This function should be implemented to return a unique string representation for this particular postprocessor. In other words, it should always return a consistent string that no other postprocessor returns, so that it can be uniquely identified by the pipeline. The string can be anything, but a more descriptive one will be easier to trace back to a particular postprocessor.

The second function is called postprocess and has one parameter that allows for the aggregated portfolio to be passed in. The data will be given as a FactorPortfolio object, just as one would expect from the output of create\_factor\_portfolios. This function is what allows you the chance to modify this object in place before it gets passed along to the part of the pipeline that saves the results in the database.

Once you've implemented your version of a postprocessor, simply pass an instance of it into create\_factor\_portfolios to use it. See the create\_factor\_portfolios section for more details.

## <span id="page-7-0"></span>create\_factor\_portfolios

Once you're ready to start aggregating, create factor portfolios is the only function you need to know how to use. It's fairly self-explanatory, but a description of its parameters will follow.

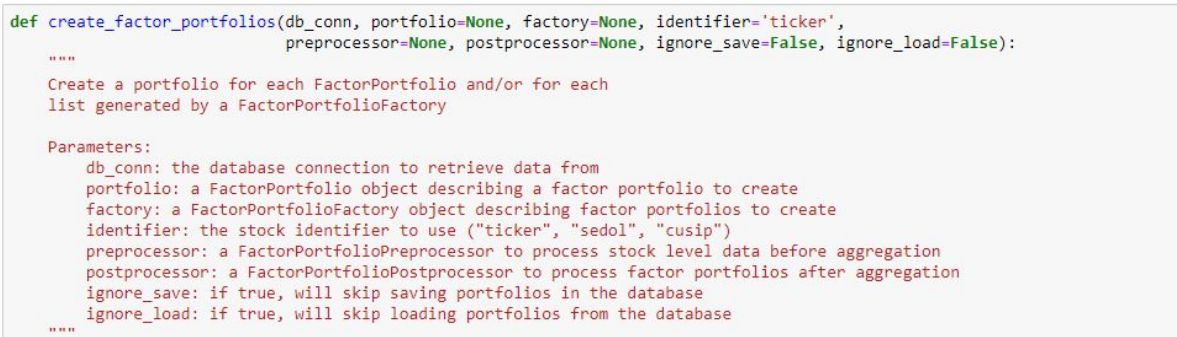

The database connection must be a psycopg2 connection able to read and write to the database connected to the pipeline. Either the portfolio parameter or the factory parameter or both can be used to specify what portfolios to aggregate using FactorPortfolio and FactorPortfolioFactory objects. The identifier parameter will only matter for preprocessors, since the stock identifiers will be aggregated out by the end of the function. The preprocessor and postprocessor arguments give you a chance to provide a FactorPortfolioPreprocessor or FactorPortfolioPostprocessor for any additional processing of the data needed. Finally, ignore\_save and ignore\_load allow you to skip saving or loading from the database if desired. See the corresponding sections for explanations of the other objects mentioned here.

Once finished, create factor portfolios will return a list of aggregated portfolios. A typical call to his function may look like as follows.

portfolios = drp.create\_factor\_portfolios(db\_conn, factory=fp\_factory, identifier='ticker', preprocessor=outlier\_preprocessor)

## <span id="page-8-0"></span>Predictions

## <span id="page-8-1"></span>**Overview**

The Predictions is the step where the factor portfolios taken from Aggregation, and run the factor portfolios through the models created in the Predictions step. The models are created using the abstract based class Model.py

### <span id="page-8-2"></span>Model

The Model class is an abstract based class which is used to integrate the model one wishes to use into the Model class format.

```
class Model(ABC):
   n + nThis is an abstract base class of the models
   Attributes:
       self:
                          the Model object
      factor_portfolio: the factor portfolio this model will run predictions on
      training params: the parameters the model will run with in a dictionary
   DESENT
```
These are the attributes of the abstract model class.

When defining the model one wants to use, the appropriate abstract functions should be extended. The two abstract functions that the user needs to be aware of is the training function and the str function.

```
@abstractmethod
def training(self, factor_portfolio, training_params):
\frac{\text{p}}{\text{p}}This is the function that will run the training on the model to get predictions
Parameters:
Parameters:<br>self: the Model object<br>factor_portfolio: the factor portfolio to run the training on<br>training_params: the training parameters used to run this mod<br>mun
                                          the training parameters used to run this model with
```
The training function is where on the factor portfolio that is given, the model is run on with the training parameters to get the prediction data. In the extended class, this training function will need to be implemented by the user.

The strat function is simply the function to give the model a name to be kept track of.

When initializing a new model, the parameter needed is the factor portfolio on which the model is to be run on.

```
def set parameter(self, param name, param value):
  This is the function to set a parameter for the model.
  Parameters:
  Parameters:<br>self: the Model object<br>param_name: the name of the parameter<br>param_value: the value of the parameter
def set_parameters(self, new_training_params):
This is the function to set a group of parameters for the model.
 Parameters:
 rarameters:<br>self: new_training_params: the Model object<br>""" new_training_params: the group of parameters given in key: value dictionary
```
There are two methods that can be used to set parameters to the model class. The set\_parameter function is used to set one parameter at a time. The set\_parameters is used to provide multiple parameters at once, in a key:value dictionary format.

The final important function is the do\_training function. This is the function that will do the training, store the data into the database. When running the do\_training, no other parameters are needed. The above mentioned functions are used with the initially stored variables to run the do\_training.

Two additional functions are included to help visualize the different parameter in the factor portfolio. They are the display\_model\_ret, and display\_metric().

So to run the entire Prediction step

- 1. First the appropriate model object is created with the factor portfolio wanted to run the predictions on.
- 2. Next, the set parameters function is called on the object with the parameters in a list for with key:value
- 3. Call do\_training() to get the predictions for that factor portfolio with the said model.

## <span id="page-10-0"></span>Stock Scoring

## <span id="page-10-1"></span>**Overview**

Stock Scoring is the final stage of the the pipeline, after predictions. In this stage, the predicted returns for factor portfolios are used to score all stocks in the buyable universe for desirability of expected returns. This is done in two stages. First, the predicted values are used to give a score of predictive power to each factor. These time-dependent scores of each factor are stored in a table called a factor policies table. Finally, these factor scores are used to score each individual stock at each time point to find a relative ranking of desirability of expected returns for each stock.

The DynamicRiskPremium package defines three abstract classes for this stage of the process: AbstractFactorPolicyGenerator, AbstractStockScorer, and AbstractStockScoringSystem. Each of these classes have opportunities for extending functionality of the pipeline, and a concrete implementation of all three is necessary for functioning scoring logic. The primary logic of the scoring stage is implemented by a single function within each of the first two classes, while the last class, AbstractStockScoringSystem, serves to wrap the creation of the the others and give a standard way to pass data from a group of aggregated factor portfolios with predicted returns to the factor policy generator and then to the stock scorer.

## <span id="page-10-2"></span>AbstractStockScoringSystem

:lass AbstractStockScoringSystem(ABC):

This is an abstract class made to allow implementation of a complete stock scoring system. It will make use of the abstract classes AbstractStockScorer and AbstractFactorPolicyGenerator.

This class wraps the creation of a factor policy generator and a stock scorer while providing standard logic for passing data through the entire scoring system to get an output scores table. It has three functions: create\_stock\_scorer, create\_factor\_policy\_generator, and do\_scoring. This first two are abstract and must be implemented by extending classes. These implementations can and will often be trivial, calling constructors for the concrete implementations of the corresponding classes.

**create\_factor\_policy\_generator (self, factor\_portfolio\_list, data\_desc):**

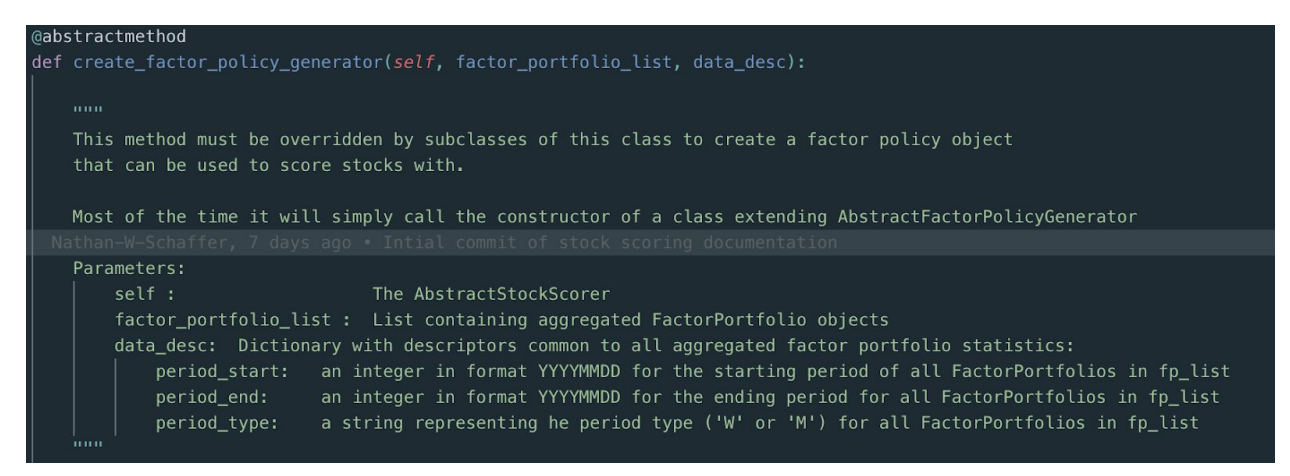

This is an abstract function that needs to be overwritten in a subclass. The return for create factor policy generator should be an instance of a class that extends AbstractFactorPolicyGenerator. If some data in the factor portfolios or the data\_desc dictionary is needed in factor policy generation, it can be passed in here and saved to the factor policy generator in the constructor for use in generate factor policies.

#### **create\_stock\_scorer (self, factor\_portfolio\_list, data\_desc):**

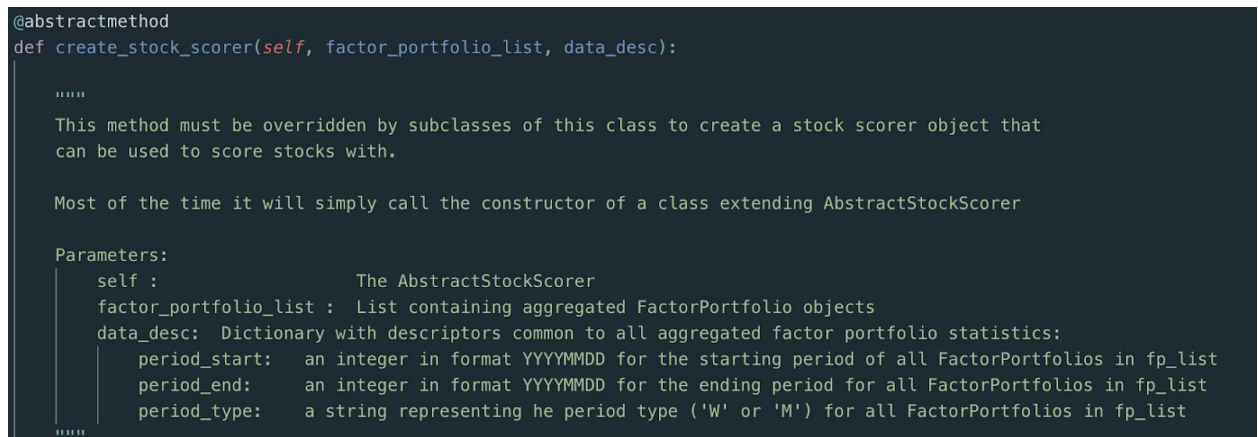

This is an abstract function that needs to be overwritten in a subclass. The return for create stock scorer should be an instance of a class that extends AbstractStockScorer. If some data in the data\_desc dictionary is needed for stock scoring, it can be passed in here and saved to the stock scorer in the constructor for use in score\_stocks.

**do\_scoring (self, conn, factor\_portfolio\_list, data\_desc):**

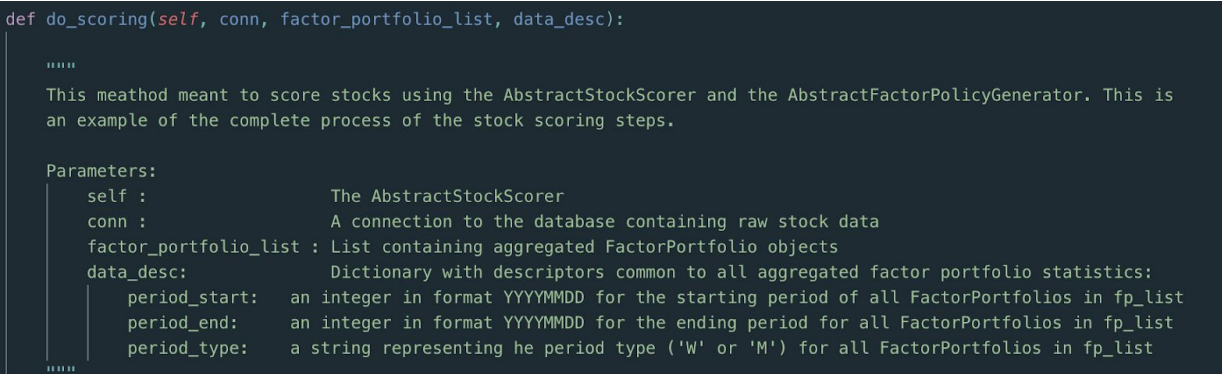

This function has logic already implemented and will take as inputs a connection to the stock database (conn), a list of aggregated FactorPortfolio objects with predicted future returns (factor\_portfolio\_list), and a dictionary to describe some common attributes of the FactorPorfolios passed to it (data\_desc). The FactorPortfolio objects must all have the same start date, end date, an period type, and those three pieces of information should be passed in data\_desc as described in the in-code documentation. This function takes care of compiling predicted returns from all FactorPortfolio objects into a factor portfolio statistics table, passing that to the factor policy generator, passing the factor policies table to the stock scorer, and storing both the factor policies table and stock scores back to the database

This is an example of implementation of the entire stock scoring system:

class ExampleStockScoringSystem(drp.AbstractStockScoringSystem): def create\_stock\_scorer(self, factor\_portfolio\_list, data\_desc): # Using concrete stock scorer implementation from DRP package return drp.WeightedAverageStockScorer() def create\_factor\_policy\_generator(self, factor\_portfolio\_list, data\_desc): return ExampleFPGenerator(factor portfolio list, data desc)

## <span id="page-12-0"></span>AbstractFactorPolicyGenerator

```
class AbstractFactorPolicyGenerator(ABC):
   This class is dedicated to the creation of a factor policy.
```
This abstract class is dedicated to generating factor policies. These are tables which essentially score the predictive power of each factor at each time point. There is just one abstract method, generate\_factor\_policies, to be implemented in a subclass.

**generate\_factor\_policies (self, fpst):**

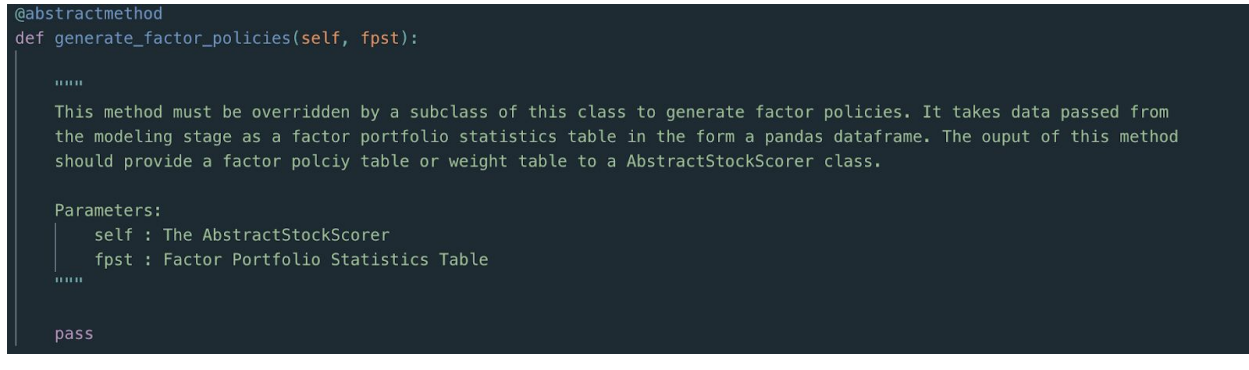

This method takes in a single pandas dataframe, referred to as a factor portfolio statistics table, or FPST for short. It must return a dataframe for the factor policies table, containing weights for every factor described by the given factor portfolios. It is quite possible the implementer of this class will want to use helper methods in their concrete implementation to help with, for example, the creation of a covariance table, which they are free to do. See the Factor Portfolio Statistics Table section for more details about the characteristics of this dataframe.

#### **Factor Portfolio Statistics Table**

This dataframe will be aggregated at the beginning of do\_scoring from the pred\_data dataframes in each of the FactorPortfolio objects passed to it. The index column should look identical to that of the data and pred\_data dataframes in the factor portfolio objects. It will have an index labelled 'date' with integer values representing dates from the start date to the end date listed in the data\_desc dictionary passed to do\_scoring in the stock scoring system. The columns will be taken directly from each pred\_data dataframe. Their column names can be expected to start with the name of a prime factor for which the predictions describe, but can contain more information afterwards, separated by a space. Though there is likely to be multiple statistics about each factor, the uniqueness of these column names is enforced in AbstractStockScoringSystem.do\_scoring to aid with effective factor policy generation.

Example of an FPST from two FactorPortfolios with prime factors of mcap and sales q:

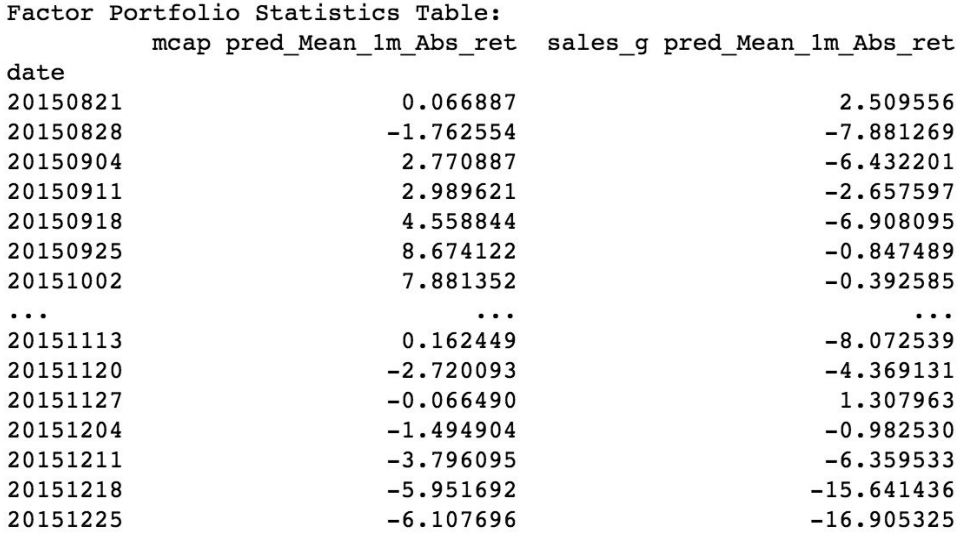

#### **Factor Policies Table**

This table is the output of the factor policy generator and one input to the stock scorer. Its index column will be like that of the fpst, with a label of 'date' and integer values representing dates from the start date to the end date listed in the data\_desc dictionary passed to do\_scoring in the stock scoring system. Column names will match the prime factors of the factor portfolios from which this table was generated. The values in these columns will be floating point numbers summing to 1.0 for any given row.

Example of a factor policies table for the factors mcap and sales\_g:

Factor Policies Table: mcap sales\_g date 20150821 0.076867 0.923133 20150828 0.008329 0.991671 20150904 0.321518 0.678482 20150911 0.319538 0.680462 20150918 0.317480 0.682520 20150925 0.648041 0.351959 20151002 0.667714 0.332286  $\cdots$ . . . . . . 20151113 0.113472 0.886528 20151120 0.155723 0.844277 20151127 0.318131 0.681869 20151204 0.342298 0.657702 20151211 0.248479 0.751521 20151218 0.144216 0.855784 20151225 0.091027 0.908973

## <span id="page-15-0"></span>AbstractStockScorer

#### lass AbstractStockScorer(ABC):

This is the abstract base class capable of scoring stocks based on assigned weights from a given factor weights table.

This class uses factor-level scores defined by a factor policies table, along with stock data queried from the database to generate stock-level scores for relative desirability of expected returns. This class has two methods, query stock data, and score stocks. This first has already been implemented and creates a dataframe with percentile ranks of each stock for each factor in the factor portfolio list. The second is abstract and must be implemented in a subclass. The final result of this class will be a dataframe containing scores for every stock in the stock universe at every time point requested. This will be the final result of the entire DRP pipeline.

#### **query\_stock\_data (conn, fp\_list, data\_desc):**

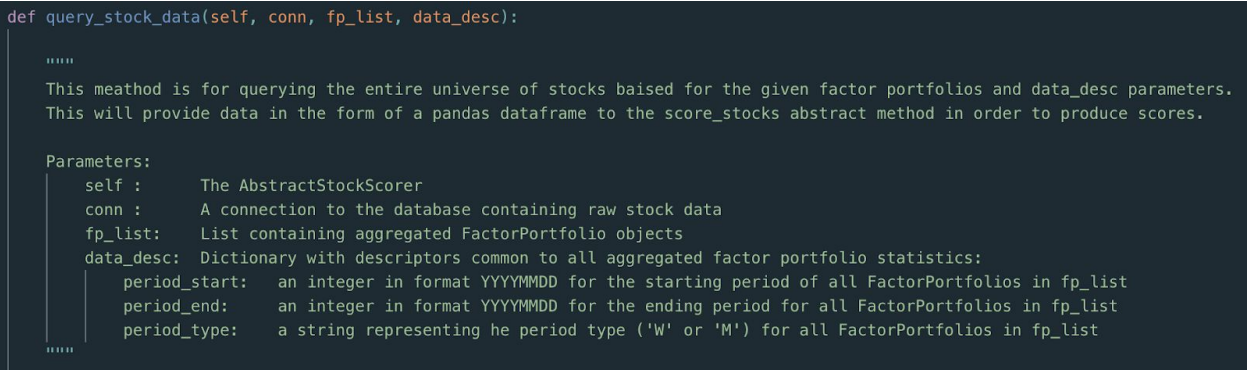

This method is already implemented and will take as inputs a connection to the stock database (conn), a list of aggregated FactorPortfolio objects (fp\_list), and a dictionary to describe some common attributes of the FactorPorfolios passed to it (data\_desc). It will query the entire universe of stock level data and produce a dataframe containing a column of percentile ranks for each of the prime factors in the factor portfolios within fp\_list. See the Stock Level Factor Data section for more details about the characteristics of this dataframe.

#### **Stock Level Factor Data**

This dataframe is one of two dataframes that are passed to score stocks in the stock scorer. It has a double-level index, with labels of 'date' and 'ticker'. For every row in the factor policies table and every stock in the database at that time point, there should be a row in the factor data table. The other columns will correspond to one of the prime factors in the factor portfolio list passed to query stock data and will be named with that factor name followed by '\_rank'. The values in these columns will be floating point numbers from 0.0 to 1.0, inclusive, describing the percentile ranking of the given company for the given factor at that given time point (1.0 always meaning the highest value in that factor)

Below is an example of the output from this method with fp\_list containing factor portfolios for mcap and sales g and weekly data from August 21, 2015 to December 25, 2015.

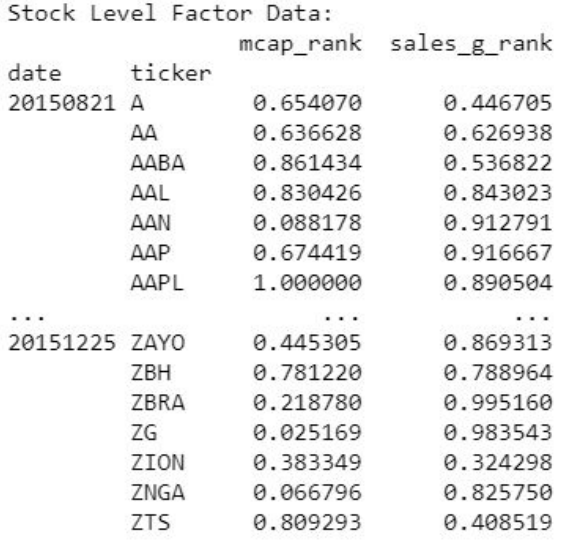

#### **score\_stocks(fp\_list, fwt, data):**

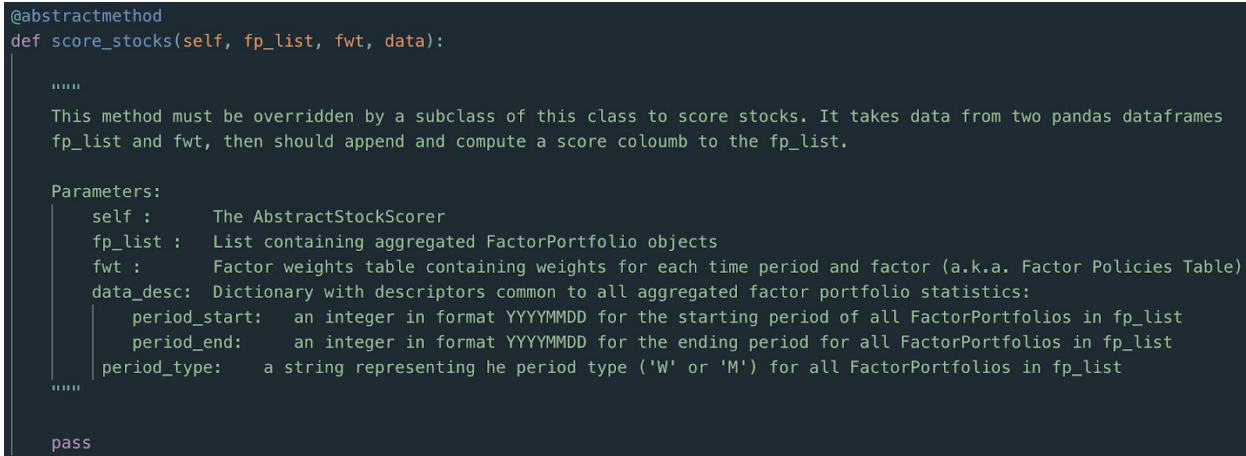

This method must be overwritten by a subclass of AbstractStockScorer. It takes as inputs the list of factor portfolios (fp\_list), a factor policies dataframe (fwt), which is also called a factor weights table here, and a stock-level factor data dataframe (data). It must generate a dataframe with stock scores as described in the Stock Scores Table section. The output score value for each ticker and time period should be between 0.0 and 1.0, inclusive, with higher values being indicative of more desirable returns. It is important to consider in the implementation of this function that some factors are 'positive' or good factors while others are 'negative' or bad. This information can be gotten from the FactorPortfolio objects in fp\_list by accessing the 'positive' attribute and should be taken into account when scoring stocks. For more information about the characteristics of the factor policies dataframe, see the Factor Policies Table section of the FactorPolicyGenerator description.

#### **Stock Scores Table**

This dataframe contains scores for every stock in the buyable stock universe at every time point requested and will be the final result of the entire DRP pipeline. The index of this table will be identical to that of the stock-level factor data table, with a level for dates and a level for tickers. There will be one non-index column called 'score' with floating point values from 0.0 to 1.0, inclusive. These represent how a given stock ranks against other stocks at that time point for desirable expected returns, where higher values are better.

Here is an example of a stock scores dataframe:

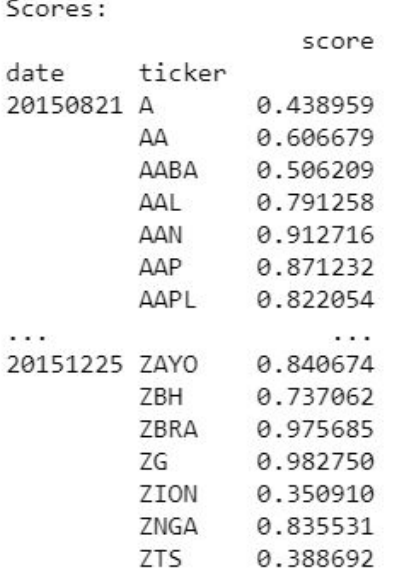

## <span id="page-17-0"></span>WeightedAverageStockScorer

This class is a concrete implementation of AbstractStockScorer which is fully implemented and included with the DRP package. The implemented class will multiply each factor value for each ticker and time period by the matching factor weight table for that time period. For factors that are 'negative' it multiplies the weight in the factor policy for that time point by 1.0 minus the rank for that factor to get a score for each stock. By doing this, stocks with lower values of 'negative' factors will receive higher scores.

## <span id="page-18-0"></span>Database

The database we are currently using is a postgreSQL database located on an EC2 instance of an AWS (Amazon Web Services) server. The architecture of the database is visible to the right. All of the tables, views and other tools used for the purposes of the Dynamic Risk Premium 2.0 project are located within the drp\_dev schema.

There are two main ways to access the database. The first method is to use pgAdmin4. This is a free software with an intuitive user interface that can be used to edit schemas, add/drop tables, and view diagnostic information. This software is highly recommended for administrator use. The second method of accessing the database is directly through a python script running on the server. This method allows easy read and write access to the data within the database for use within a script. The simplest way to do this is to make sure psycopg is installed on the server and then import it into the script. Below is an example of accessing the database from a script as well as the host address and port number needed

 $\vee \equiv$  Servers (1)  $\vee$   $\bullet$  acdb  $\vee$   $\blacksquare$  Databases (3)  $\triangleright$   $\triangleright$  postgres  $\vee$   $\cong$  acdb  $\triangleright$   $\sqrt{5}$  Casts > <sup>o</sup> Catalogs > C Event Triggers > 句 Extensions > Foreign Data Wrappers  $\triangleright$   $\ominus$  Languages  $\vee$   $\otimes$  Schemas (4)  $\rightarrow$   $\leftrightarrow$  apgcc  $\vee$   $\Leftrightarrow$  drp dev > AL Collations > Comains > **C** FTS Configurations > Da FTS Dictionaries > Aa FTS Parsers **> G** FTS Templates ▶ Foreign Tables  $\triangleright$   $\circledcirc$  Functions **> In:** Materialized Views  $\rightarrow$  1.3 Sequences  $\vee$   $\blacksquare$  Tables (18) > agg\_ret\_val > El factor\_monthly > El factor\_policies  $\triangleright$   $\blacksquare$  factor\_policy > El factor\_portfolio

to access the database. Your username and password may vary, as they are administered by the Principal team.

**Host Address:** qc-aurora-cluster.cluster-coh4objazhte.us-east-1.rds.amazonaws.com

**Port:** 5432

## <span id="page-19-0"></span>Schema

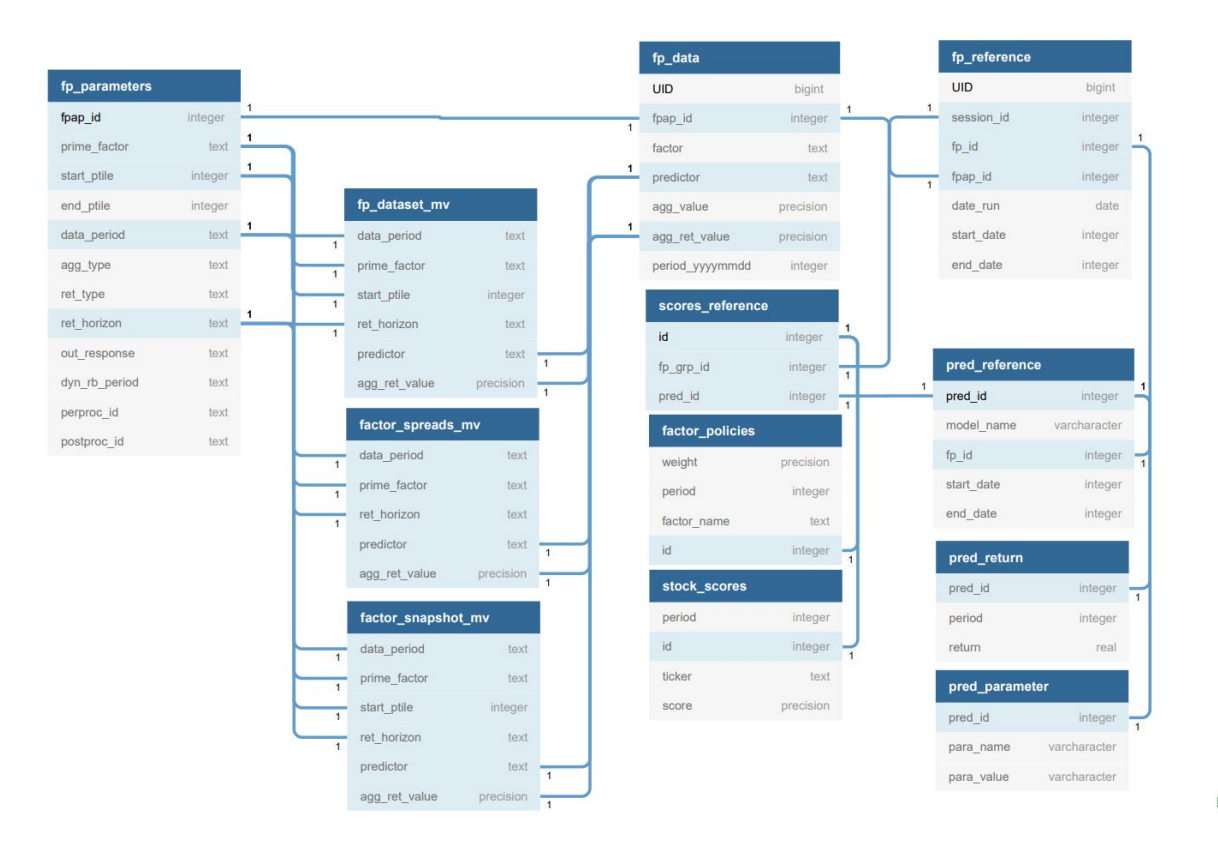

Cholistics

### <span id="page-19-1"></span>**Tables**

The tables used for the Quant Modeling Library are all located within the drp\_dev schema. Within this schema there are six tables; fp\_parameters, fp\_data, and fp\_reference are used to store factor portfolio data, model\_output table is used to store the output of the modeling step, and stock scores, factor policies, and scores reference are used to store the data created by the stock scoring step. The table shown above displays the relationship between these tables as well as the materialized views that will be discussed later. Descriptions of each table are located below.

#### <span id="page-19-2"></span>fp\_parameters

The factor parameters table is used to store the parameters used on a particular run of the DRP 2.0 pipeline. This allows the same set of parameters to be used multiple times, as well as to identify what parameters were used to create the given data in a particular run. It has a self incrementing primary key called 'fpap id' as an identifier. The rest of the columns in this table

simple refer to the parameters of the factor portfolio. These are columns all have descriptive names to help with ease of understanding.

#### **Connections:**

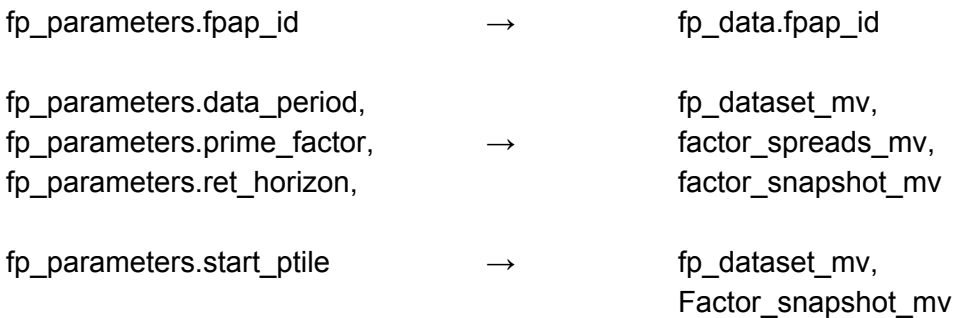

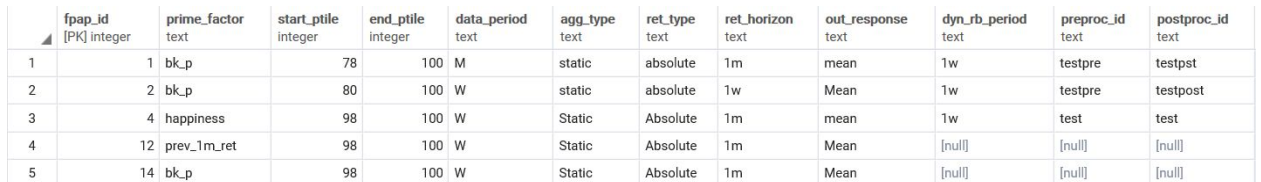

#### **Image: fp\_parameters example**

#### <span id="page-20-0"></span>fp\_reference

The factor portfolio reference table is used to keep track of all of the moving parts throughout the DRP 2.0 pipeline. It allows for easier tracking of the data created in the pipeline by implementing a session ID to track the factor portfolios created within the same session. It also includes a factor portfolio ID and factor parameters ID which are then used to reference the corresponding rows in the fp\_data and fp\_parameters columns respectively. The start and end date columns refer to the dates over which the factor portfolio is being considered.

#### **Connections:**

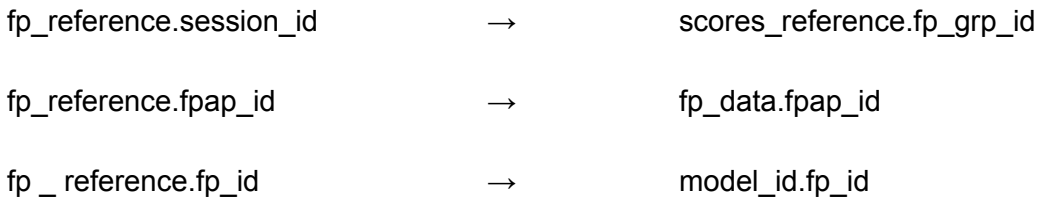

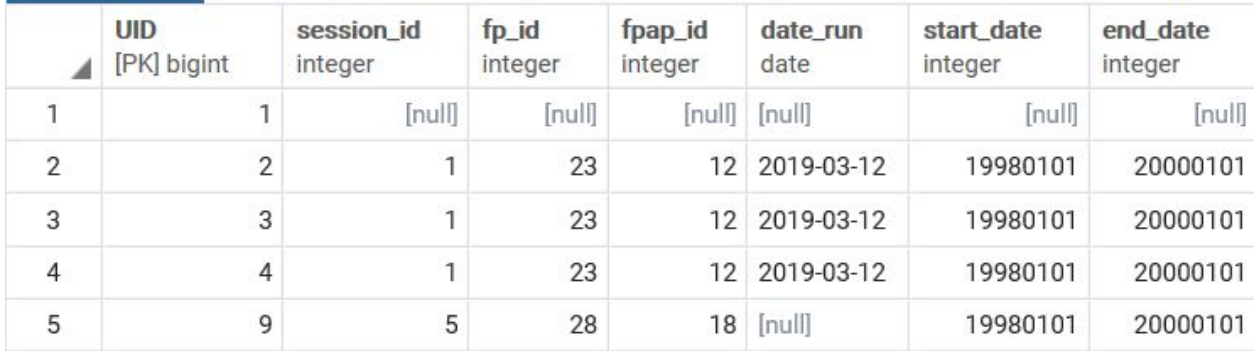

#### **Image: fp\_reference example**

**Note:** Currently the start\_date and end\_date columns are stored as integers in the yyyymmdd format. Ideally this will be converted to the date format used in the date\_run column.

#### <span id="page-21-0"></span>fp\_data

The factor portfolio data table is used to handle all of the aggregated data created by a given factor portfolio and parameters combination. The aggregated value as well as the aggregated return values are given as double precision values.

#### **Connections:**

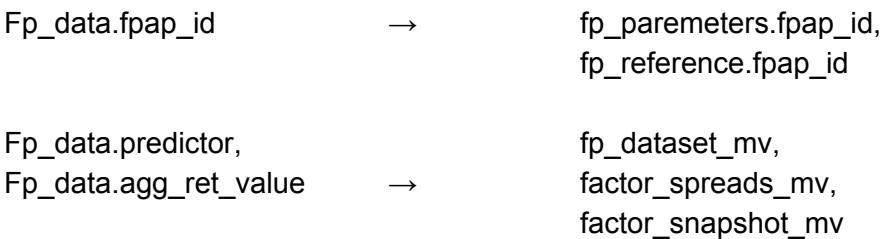

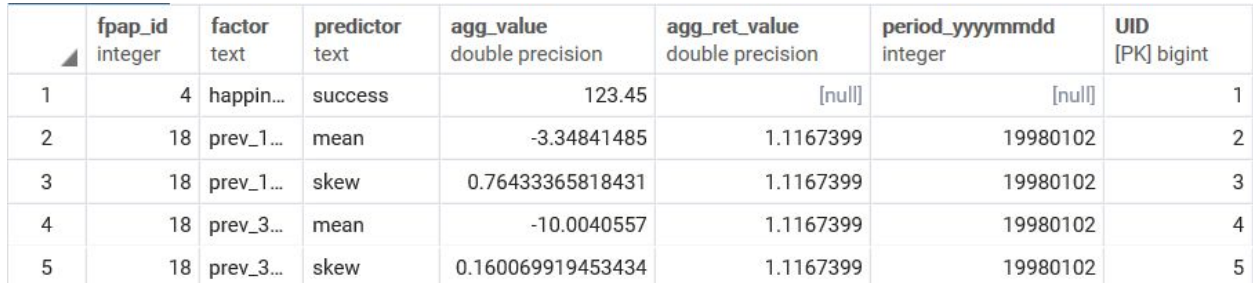

#### **Image: fp\_data example**

**Note:** The period column is stored as an integer, but ideally would converted to a date type column.

#### <span id="page-22-0"></span>pred\_reference

The pred\_reference table is the table used to store the reference data created by the prediction stage of the pipeline. This table allows the user to see which models were used on which factor portfolios.

#### **Connections:**

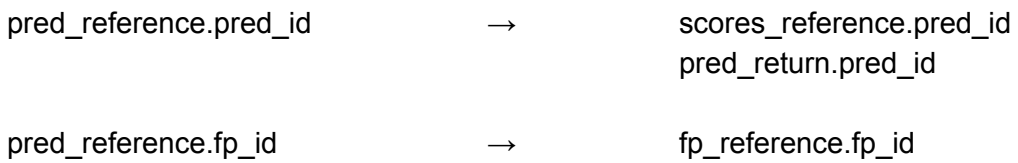

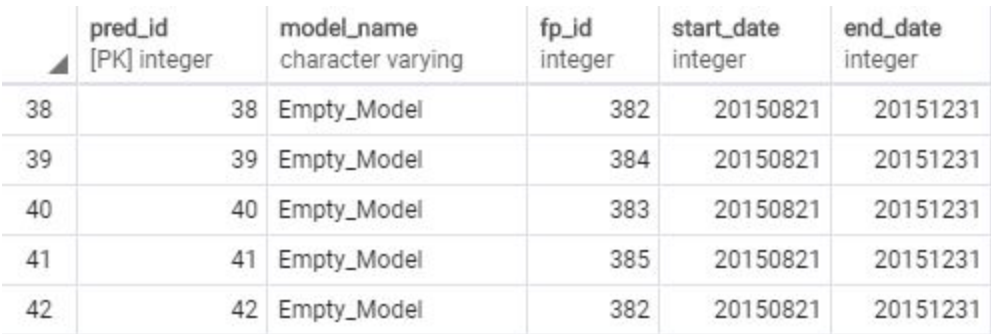

**Image: pred\_reference example**

#### <span id="page-22-1"></span>pred\_return

The pred return table shows the predictions returned for each factor portfolio for each of the date time period.

#### **Connections:**

pred\_return.pred\_id → pred\_reference.pred\_id

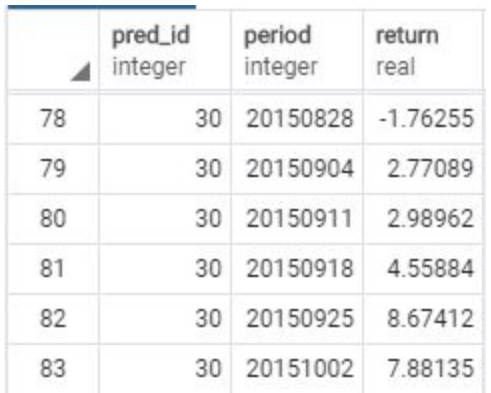

#### **Image: pred\_return example**

#### <span id="page-23-0"></span>pred\_parameter

The pred\_parameter table shows for each prediction, what parameters were used to get the predictions from model. The pred\_id is from which predictions these parameters were given too.

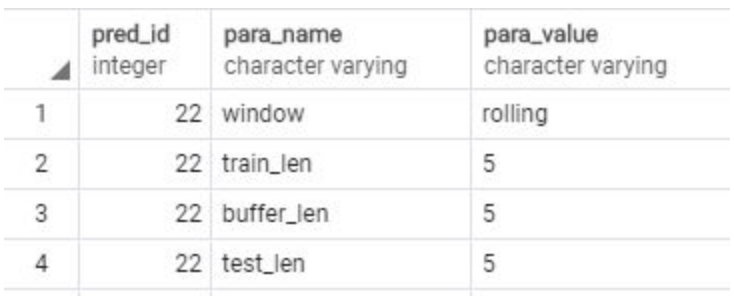

#### **Image: pred\_parameter example**

#### **Connections:** pred\_parameter.pred\_id → pred\_reference.pred\_id

#### <span id="page-23-1"></span>scores\_reference

The scores\_reference table easily shows which score id is related to which predictions and belongs to which session the factor portfolios were aggregated from.

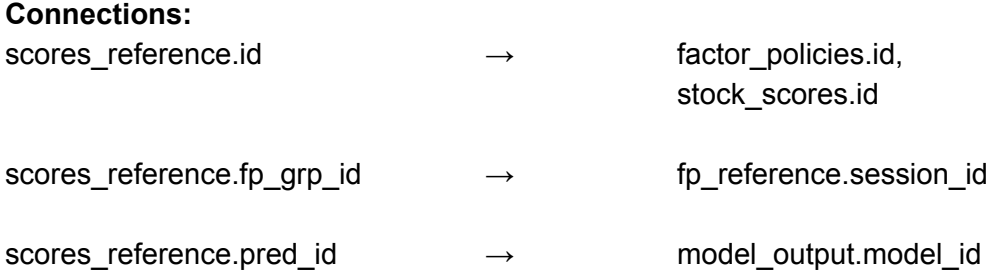

|               | id<br>[PK] integer | fp_grp_id<br>integer | pred_id<br>integer |  |
|---------------|--------------------|----------------------|--------------------|--|
| 1.            |                    | 475                  |                    |  |
| $\mathcal{L}$ |                    | 474                  | 38                 |  |
|               |                    | 473                  | 34                 |  |

**Image: score\_reference example**

#### <span id="page-24-0"></span>stock\_scores

The stock scores table stores some of the data found during the scoring stage of the pipeline. It holds the scoring value associated with the id and its period. The score is given as a double precision. The id is from the stock\_scores.id, telling from which score id, these score come from

#### **Connections:**

stock\_scores.id → stock\_references.id

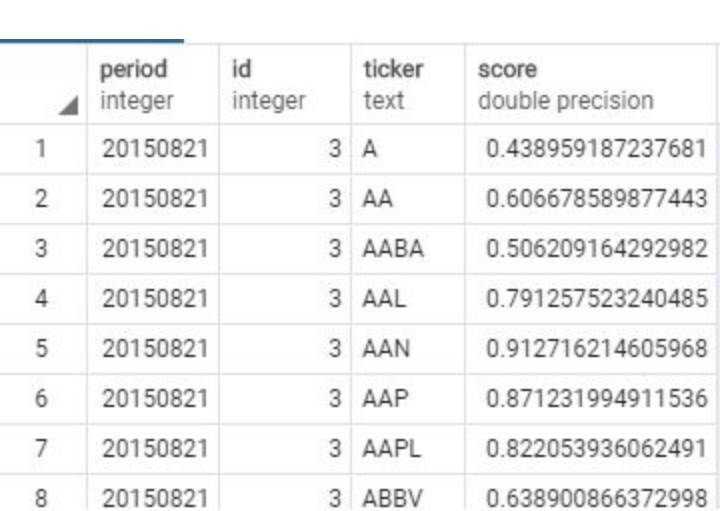

#### **Image: stock\_scores example**

### <span id="page-24-1"></span>factor\_policies

The factor policies table stores the weight of the factor, its associated reference id, and its period. For each period with the same id, the weights will add up to 1.

#### **Connections:**

factor\_policies.id → stock\_references.id

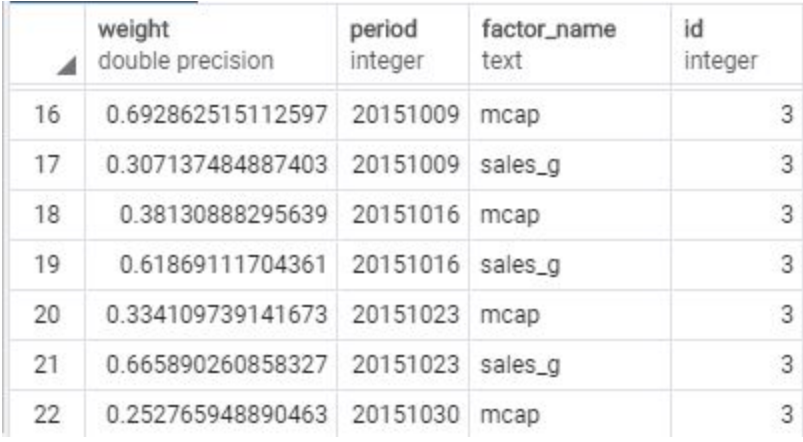

### <span id="page-25-0"></span>Materialized Views

The three materialized views are denoted with "mv" at the end of the table name. Fp\_dataset\_mv and factor\_snapshot\_mv get the same information from fp\_data and fp\_parameters but under different conditions. When fp\_data.factor is fut\_1m\_ret, fut\_3m\_ret, fut\_6m\_ret, fut\_9m\_ret, or fut\_12m\_ret, fp\_dataset\_mv retrieves the information needed.

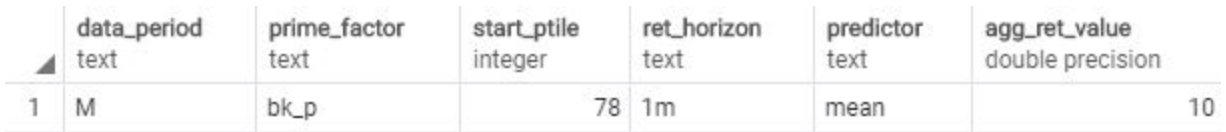

#### **Image: fp\_dataset\_mv data example**

**Note:** The materialized view data examples were made from manual inputs into the database. They are not meant to be 100% accurate and true information, they are only meant to show how the data appears within the views.

When fp\_data.factor is prev\_1m\_ret, prev\_3m\_ret, prev\_6m\_ret, prev\_9m\_ret, or prev\_12m\_ret, factor\_snapshot\_mv and factor\_spreads\_mv retrieve the information they need.

| ⊿              | data_period<br>text | prime_factor<br>text | start_ptile<br>integer | ret_horizon<br>text | predictor<br>text | agg_ret_value<br>double precision |
|----------------|---------------------|----------------------|------------------------|---------------------|-------------------|-----------------------------------|
| $\mathbf{1}$   | W                   | <b>bk_p</b>          | 98                     | 1 <sub>m</sub>      | mean              | 1.1167399                         |
| $\overline{2}$ | W                   | bk_p                 | 98                     | 1 <sub>m</sub>      | skew              | 1.1167399                         |
| 3              | W                   | bk_p                 | 98                     | 1 <sub>m</sub>      | mean              | 1.1167399                         |
| $\overline{4}$ | W                   | bk_p                 | 98                     | 1 <sub>m</sub>      | skew              | 1.1167399                         |
| 5              | W                   | bk_p                 | 98                     | 1 <sub>m</sub>      | mean              | 1.1167399                         |
| 6              | W                   | bk_p                 | 98                     | 1 <sub>m</sub>      | skew              | 1.1167399                         |
| $\overline{7}$ | W                   | bk_p                 | 98                     | 1 <sub>m</sub>      | mean              | 7.9674761                         |
| 8              | W                   | bk_p                 | 98                     | 1 <sub>m</sub>      | skew              | 7.9674761                         |
| 9              | W                   | <b>bk_p</b>          | 98                     | 1 <sub>m</sub>      | mean              | 7.9674761                         |
| 10             | W                   | bk_p                 | 98                     | 1 <sub>m</sub>      | skew              | 7.9674761                         |
| 11             | W                   | bk_p                 | 98                     | 1 <sub>m</sub>      | mean              | 7.9674761                         |
| 12             | W                   | bk_p                 | 98                     | 1 <sub>m</sub>      | skew              | 7.9674761                         |
| 13             | W                   | bk_p                 | 98                     | 1 <sub>m</sub>      | mean              | 5.6569117                         |
| 14             | W                   | bk_p                 | 98                     | 1 <sub>m</sub>      | skew              | 5.6569117                         |
| 15             | W                   | bk_p                 | 98                     | 1 <sub>m</sub>      | mean              | 5.6569117                         |

**Image: factor\_snapshot\_mv data example**

Rows 1 - 2 are being repeated in rows 3 - 4 and 5 - 6 because it is getting the information for different fp\_data.factor values. In this data example, rows 1 - 2 are grabbed when fp\_data.factor = prev\_1m\_ret, 3 - 4 are grabbed when fp\_data.factor = prev\_3m\_ret, and 5 - 6 are grabbed when fp\_data.factor = prev\_6m\_ret.

|                | data_period<br>text | prime_factor<br>text | ret_horizon<br>text | predictor<br>text | agg_ret_value<br>double precision |
|----------------|---------------------|----------------------|---------------------|-------------------|-----------------------------------|
| 1              | W                   | bk_p                 | 1 <sub>m</sub>      | mean              | 1.1167399                         |
| $\overline{2}$ | W                   | bk_p                 | 1 <sub>m</sub>      | skew              | 1.1167399                         |
| 3              | W                   | bk_p                 | 1 <sub>m</sub>      | mean              | 1.1167399                         |
| 4              | W                   | bk_p                 | 1 <sub>m</sub>      | skew              | 1.1167399                         |
| 5              | W                   | bk_p                 | 1 <sub>m</sub>      | mean              | 1.1167399                         |
| 6              | W                   | bk_p                 | 1 <sub>m</sub>      | skew              | 1.1167399                         |
| 7              | W                   | bk_p                 | 1 <sub>m</sub>      | mean              | 7.9674761                         |
| 8              | W                   | bk_p                 | 1 <sub>m</sub>      | skew              | 7.9674761                         |
| 9              | W                   | bk_p                 | 1 <sub>m</sub>      | mean              | 7.9674761                         |
| 10             | W                   | bk_p                 | 1 <sub>m</sub>      | skew              | 7.9674761                         |
| 11             | W                   | bk_p                 | 1 <sub>m</sub>      | mean              | 7.9674761                         |
| 12             | W                   | bk_p                 | 1 <sub>m</sub>      | skew              | 7.9674761                         |
| 13             | W                   | bk_p                 | 1 <sub>m</sub>      | mean              | 5.6569117                         |
| 14             | W                   | bk_p                 | 1 <sub>m</sub>      | skew              | 5.6569117                         |
| 15             | W                   | bk_p                 | 1 <sub>m</sub>      | mean              | 5.6569117                         |

**Image: factor\_spreads\_mv data example**

**Note:** Factor\_spreads\_mv currently contains all of the information of factor\_snapshot\_mv (with the exception of start\_ptile) because of time constraints. Factor\_spreads\_mv was unable to be fully implemented, this image is a display of its current state.

The materialized views do not have a trigger function to automatically refresh the data, so in order to view the newest data, they will have to be manual refreshed.